## **LOI UNIFORME**

## **I. Histogramme sur 100 valeurs**

suivre [ce lien](http://irem.univ-reunion.fr/spip.php?article684) Pour avoir un nombre aléatoire on fait

*affiche alea()*

Pour avoir une liste de nombre aléatoires:

*liste = ( alea() for n in [1..100] ) affiche liste*

Pour dessiner un histogramme :

liste =  $($  alea $()$  for n in  $[1..100]$ ) histogramme liste, 0, 1, 10

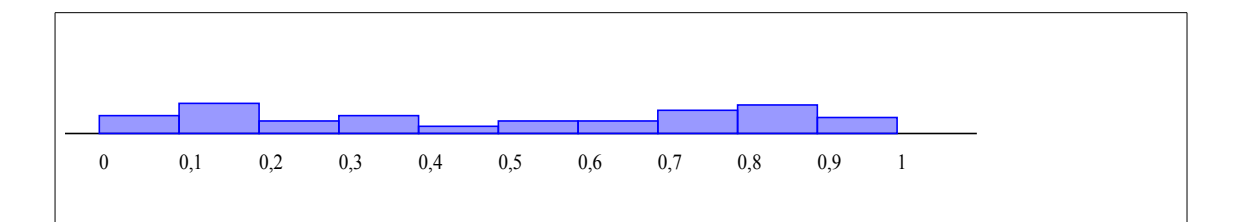

## **II) Histogramme sur 10000 valeurs**

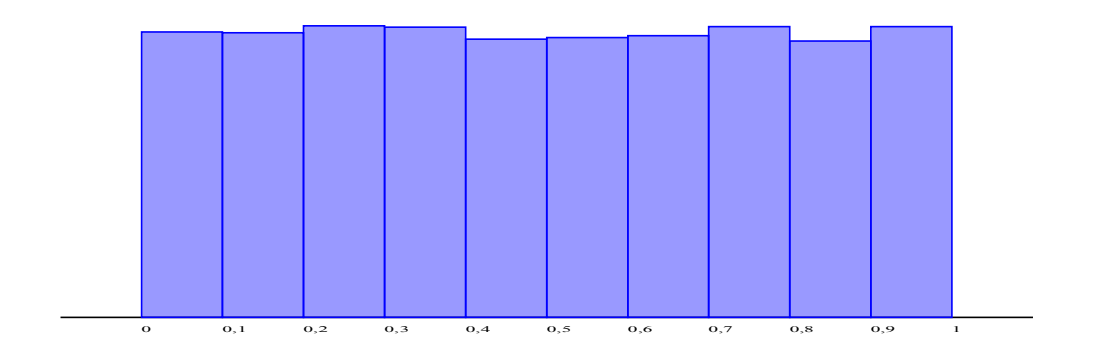